# vidumath – Креативно видео за обучение по математика

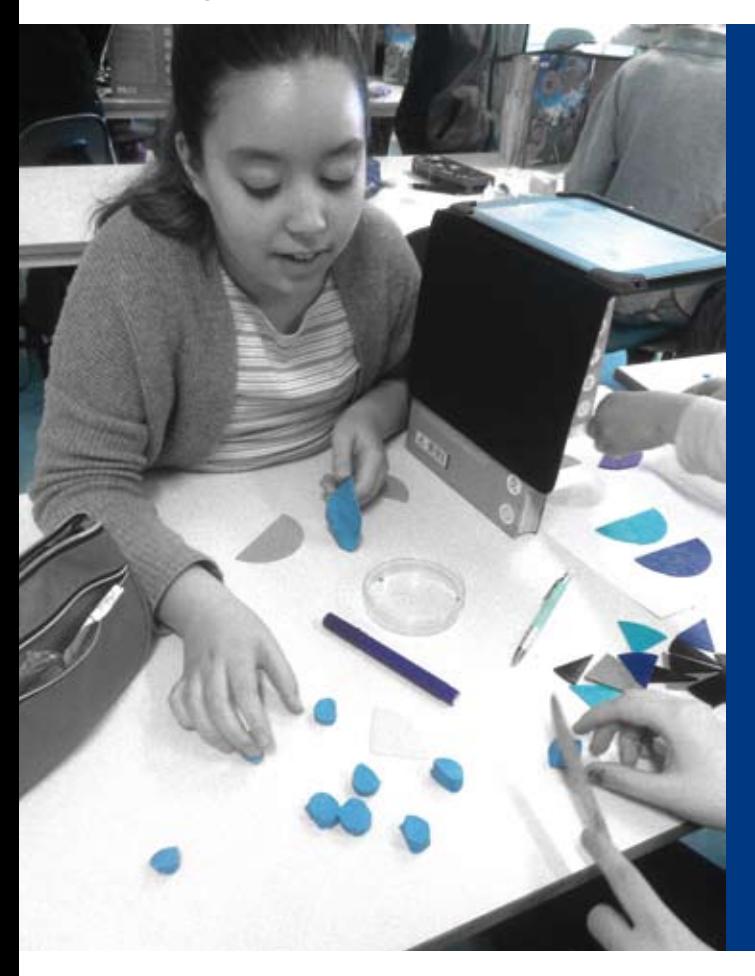

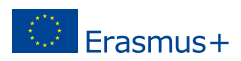

# Издател

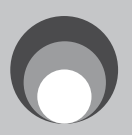

Kulturring in Berlin e.V. [www.kulturring.org](http://www.kulturring.org) [vorstand@kulturring.org](mailto: vorstand@kulturring.org) Юли 2017

Подкрепа

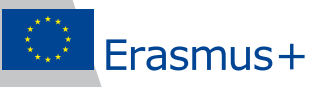

С подкрепата на Еразъм + Програма на Европейския съюз

# С разрешението на

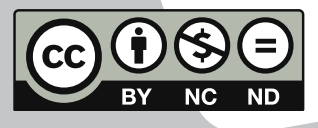

Creative Commons Attribution-NonCommercial-NoDerivatives 4.0 International License Unported License 2017

<https://creativecommons.org/licenses/by-nc-nd/4.0/>

# <span id="page-2-0"></span>Добре дошли! 3

Добре дошли в това ръководство за креативни видеоклипове в математическото образование! Оценяваме интереса ви към нашия проект и се надяваме тази публикация да ви помогне да разберете цялостните ни идеи за видео образоване по математика – видумат. Това е европейски проект, който допринася за изучаването на математика с нови и иновативни методи, найвече създаване на креативни видеоклипове от децата. Вие като учител първи имате възможност да достигнете до децата. Ще ви се предостави съдържание и методи, които са атрактивни по своята форма и образователни за вас и вашите ученици. Надяваме се, че добрите педагогическите постановки, найдобрите практически примери за реалистични и изпитани в класната стая задачи ще ви заинтригуват и вдъхновят да заснемете видеоклипове сами, докато преподавате математика.

Това ръководство допълва това, което вече сме публикували онлайн на нашия видумат уебсайт [http://vidumath.eu.](http://vidumath.eu) Ще ви помогнем да вникнете в това какво означава видеото в обучението по математика за нас, не става въпрос за технически подход, а за това как комбинира нашите идеи за креативна и иновативна класна стая по математика, където децата изследват, откриват и обсъждат техните

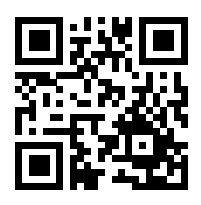

математически идеи, за да развият по-задълбочено разбиране и да почувстват математиката като вълнуваща и радостна дейност.

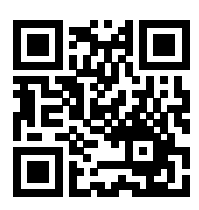

Като европейски проект ние се радваме да споделяме работата на учениците ви с други училища и ученици из Европа. Проектът е създал "wikispace", което лесно се ползва като посетите [http://vidumath.wikispaces.com/.](http://vidumath.wikispaces.com/) Моля, регистрирайте се на този сайт и изпратете имейл (през "contact us" - форма за контакти на сайта) с вашите данни и името на вашето училище или клас. След това ние ще

направим страница за групата ви и ще ви изпратим линк, за да можете да я редактирате. Необходимо е да се регистрирате в wiki и ще ви бъдат дадени права за редактиране, след като се уверим че сте наистина учител.

Опитахме се да сведем онлайн линковете до минимум в това ръководство, но моля ви влезте онлайн, ако искате по-конкретни примери, искате да гледате споменатите видеоклипове или искате достъп до още ръководства. Може също така да намерите информация за текущите и бъдещи курсове (онлайн и на живо) в сферата на видеата при изучаване на математика.

Моля, свържете се с нас и споделете вашите идеи, коментари и дайте своя принос.

Много поздрави от екипа на vidumath.

#### <span id="page-3-0"></span>Въведение 4

## Цели на проекта видумат

В последните години в Европа се обръща голямо внимание на обучението по математика като се търсят нови методи за преподаване, които да се справят най-вече с липсата на мотивация за учене.

видумат допринася към тази дискусия с иновативни методи на преподаване, които са взети от идеите в богатата технологична екосистема, която заобикаля продуцирането на видеоклипове. Днес видеоклиповете са често срещана форма за комуникация, на която повечето младите хора се наслаждават. Видеоклиповете са много мотивиращ и многоаспектен инструмент за разлика от обичайната тетрадка. Движещите се картини могат да помогнат за това да се илюстрират по-сложни структури и могат по-лесно да се свържат с реалния свят.

Главната идея на видумат е, че децата сами стават активна част от процеса на създаване на видеоклипа. В този процес, използвайки систематично, но креативно мислене, математическият материал ще бъде преработен и визуализиран. Математиката е наука, която се основава на правила, модели, абстракции и доказателства, които могат да бъдат приложени в много ситуации, включително практически, философски или игрови. С този подход:

- Децата игриво ще изучават математика
- Децата сами ще документират този процес с видеофилм
- Други деца ще бъдат включени като учащи се и зрители на видеоклипа
- На децата ще се дават достатъчно възможности за самоосъществяване по време този процес на "учене чрез преподаване"
- Учителите ще подпомагат децата по подходящ начин, като най-вече дават идеи и примери
- Тези идеи ще бъдат доразработени с други европейски учители

Екипът на този проект ще се погрижи учителите да бъдат подходящо информирани и включени в него, за да могат да въздействат на учениците си.

#### Ползи от прилагането на видумат в класната стая

видумат благоприятства проблемно ориентираното и самостоятелното обучение. Използването на мултимедия окуражава ученическата интуиция и им помага да реконструират проблема сами. Проектът развива видео-базирани методи на обучение. Ако видеоклипът се използва за сътрудничество и рефлексия, той може да е мощно средство за развитие на медийната и математическата компетентност.

Необходимо е да се работи в цяла Европа и видумат набляга на визуалната комуникация, видеото е идеално за размяна в Европа благодарение на възможността за използване на субтитри на много езици. За да защитим самоличноста на децата, видеоклиповете ще се концентрират върху това да не показват самите деца. Проектът мотивира училищата да формират тандеми: две училища, работещи заедно в учебните часове, разменяйки идеи и обсъждайки резултатите.

видумат промотира матерал, който е произведен от самите ученици. Видеоклиповете, създадени от ученици, са по - малко срещани и често са с лошо качество – не само като видео продуция, но и касаейки математическото съдържание. видумат предоставя креативни идеи, базирани на решаването на проблеми и заложено в педагогическите рамки, в които учителите помагат учащите се да разработят своята собствена медия. Предложените идеи за видео педагогика са насочени към ученика и включват широк избор от идеи как може да бъде визуализирана математиката. Игровите идеи помагат на децата да се ангажират с математика по естествен начин, помагайки им да разберат ключови понятия преди да влязат в средно училище.

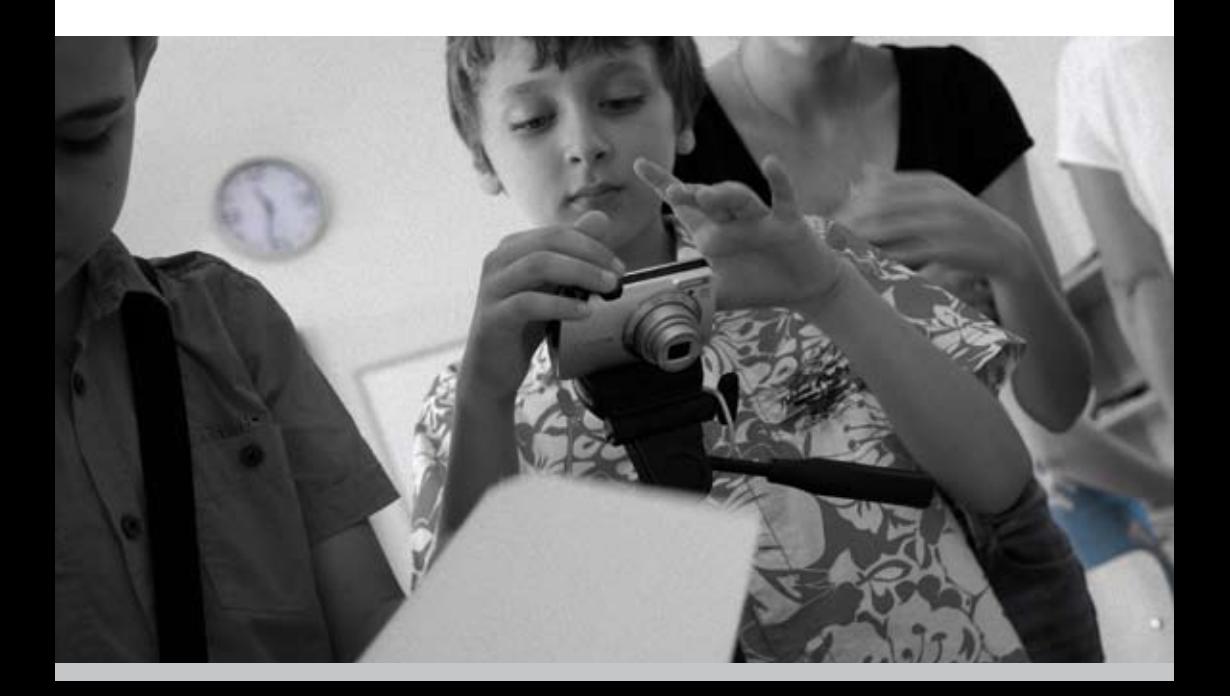

#### <span id="page-5-0"></span>Реализация на видумат 6

#### Запознаване с видумат

Въпреки че продължителността на учебния час и ресурсите са ограничени, то видумат ще ви помогне да постигнете очкваните резултати, защото трудните математически понятия ще бъдат по-лесно възприети от децата. видумат ви предоставя работни листи, видео примери и видео ръководства, които подробно описват как да използвате проекта в класната стая и извън нея.

Важно е да се започне с много прости примери, особено когато налице е малко опит във видеообразованието. Това включва обикновени снимки или видеоклипове с математическо съдържание. Базовите упражнения могат да бъдат приложени само в един урок или могат да бъдат зададени първо като домашна работа, особено на по-големите ученици, които могат лесно да се справят и сами.

Основната идея е видеото да се използва в помощ на обучението по математика – качеството на видеото не е от значение, също не е необходимо учениците да създадат професионално изглеждащо видео, защото от значение е само самият процес на създаване на видеото. За целта могат да бъдат използвани наличните технологии за снимане на видео, като например смартфони или таблети, записващи камери или цифрови камери с видеофункции. Не е необходимо да се купува техника специално за този проект.

#### Оценка, поверителност и авторско право

видумат се основава на колективната работа на учениците. Медийната работа е работа в екип и сътрудничеството води до важни дискусии относно подхода за представяне на математическото съдържание и съшо до отзвука от създадените образи.

За оценяването на видеоматематическите проекти ще е необходимо да разгледаме внимателно тези проектни процеси. Не е достатъчно просто да поставим оценка на изработеното видео. Необходимо е учениците да съставят сториборд (план/скица/ описание на дейностите), което са планирали да направят преди да започнат да снимат и трябва да докладват за трудностите, с които са се сблъскват по време на целия процес.

Преди да започне всеки видеопроект, учителите трябва да получат от родителите на участниците писмено разрешение, с което позволяват децата им да бъдат снимани и/или записвани във видео. Ако са против, то може да се снимат само ръцете или обектите и клиповете може да не се озвучават. Много примери за този подход могат да бъдат видяни в видумат пилотни проекти <http://vidumath.eu/video-home/>

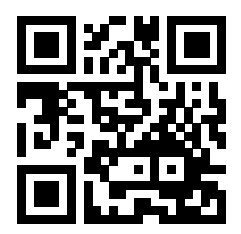

И накрая: Трябва да се саблюдава авторското право. Рекламни, видео клипове или музика, които са копирани или свалени не могат да бъдат включени в ученическите работи.

# Опит от пилотните разработки

#### Практика на екипа от София / България

В България около 150 деца от училище в град София взеха участие в пилотния проект. Децата са ученици в 1ви клас (7годишни), 2ри клас (8 годишни) и 4ти клас (10 годишни). Учениците от всяка възрастова група бяха разделени на по-малки групи с определен ментор, който ги запозна с идеята на проекта и как да заснемат стопмоушен видеа. Първо, учителите им показаха видео филми на математически теми: симетрия, геометрични фигури и уравнения. След това учителите демонстрираха как се прави стоп моушън анимация, как се качват снимки в приложението Windows Movie Maker, и как са били добавени ефекти и музика. Всяка от групите е направила пилотно видео в класната стая . Това било толкова мотивиращо, че учениците продължиха по-нататък и всички те създадоха в свободното си време свои собствени видеа.

Учениците се забавляваха извършвайки дейности по проекта, наслаждаваха се дискутирайки идеите и работейки автономно в групи докато изпълняваха дадените им задачи. Активното им ангажиране в създаването на кратки видео филми въз основа на техните математически познания води до разбирането на връзката на математиката с ежедневието им .

- *Математиката е занимателна и лесна. // дете*
- *Математиката е креативна. // учител*
- *Гордея, че видеата, които създадохме ще бъдат гледани и използвани от нашите връзници в цял свят. // дете*
- *Математиката, представени с помоща на видеофилмите, е предизвикателство и нов начик за преподаване на предмета. // учител*
- *Не съм изплашен от математиката. Радвам се да споделя идеите си. // дете*
- *Математиката ни дава възможност да се отклоним от общоприетия начин на преподаване. Това е нова идея за проектно базирано обучение. // учител*

#### Практика на екипа от Трондхайм / Норвегия 8

Около 100 деца от две училища в Трондхайм взеха участие в пилотното проучване в Норвегия. Децата са ученици в 5ти клас (10-годишни), 6ти клас (11-годишни) и 7ми клас (12-годишни). Учениците бяха разделени на групи от по две или три във всяка група. Почти всички деца можеха да изберат самостоятелно тяхната група, но учителят определи няколко, за да е сигурен, че членовете на всички групи имаха еднакво ниво на математическа компетентност и ентусиазъм за работа. Няколко ученици с ниски постижения, имащи нужда от подкрепа работеха заедно и получаваха допълнителни насоки.

Сесията започваше сутрин с кратко въведение в проекта, математическата тема и как се изработват стоп моутион видиа. Избраните от учителите теми бяха eквивалентни дроби, комутативност на умножението и равенства. Децата планираха техните видеа за около 45 минути. Създаването на видео отнемаше от 60 до 120 минути. След продължителен обяд, децата разполагаха с 30 минути, за да намерят музика, да измислят названия и благодарности и да довършат видеото. Последните 30 минути бяха използвани за разговори относно преживяванията и учебния процес. Децата се наслаждаваха на дейността, бяха ангажирани и високо мотивирани да работят. Те изискваха минимална подкрепа от учителя и работиха самостоятелно в групи.

Учителят каза за проекта: "Всички групи постигнаха по-задълбочено разбиране на еквивалентните дроби. Групите разговаряха на темата "еквивалентни дроби", така че те можеха да ги анимират. Когато започнаха, две или три деца не знаеха какво представляват еквивалентните дроби. Опитът приключи с разбиране на понятието."

"Откакто знаем това, дробите са една от най-предизвикателните теми по математика за децата на възраст от 9 до 12 години, ние трябва да отделяме много време на тази тема. Разглеждането на темата от различна гледна точка помага на децата да разберат понятията. Аз установих, че използването на анимация осигурява добри възможности за обучение и задълбочено разглеждане на темата "дроби". Аз ще използвам този подход отново в мойте часове по математика."

"Аз предполагам, че този подход също би могло успешно да се използва за ученици със специални образователни изисквания. Предизвикателството да обясниш на другите, дава отлични възможности за учене. Аз мисля, че това би бил добър начин за провеждане на тестове и изпити: За учениците създаването на стоп-моушън видео показа, че те имат специфичени, различени умения по (математическата) тема."

## <span id="page-8-0"></span>Практика на екипа от Коимбра /Португалия

Две училища участваха в двете различни работилници. Първата видумат работилница беше проведена с четвъртокласници, т.е. 25 деца, повечето на 9 години. Тъй като нивото на владеене на английски език на децата не беше достатъчно високо, ние осигурихме превод на цялата комуникация от английски на португалски. Децата работеха в групи от по четирма и имаха тяхна собствена маса на групата.

Всяка група трябваше да изработи уаншот видео на тема вероятности. Работейки с оцветени пластелинови топки те трябваше да разберат какъв е бил цвета на топките скрити в чантата.

Можете да прочетете повече за тази задача на стр.13. Всички отбори преминаха през четири различни фази: (1) Подготвителна фаза: Учениците обсъдиха как да визуализират математическата задача, приготвиха обекти и фон и намериха начин да документират резултатите. (2) Снимачна фаза: Те заснеха видео клип, в който беше представен начина, по който те са решили определената математическа задача. Видеото беше с продължителност от 3 до 5 минути. (3) Постпродукционен етап: Учениците ускориха видео клипа, за да го направят по-добър за гледане, и добавиха надписи и музика. (4) Презентационен етап: Всяка група представи своето видео и направи кратко обощение на процеса.

На децата беше позволено да представят идеите си, след като те бяха проверени от учителите им. Децата ентусиазирано участваха в уъркшопа, заинтересовано работиха с видумат отбора и вложиха много усилия в техните проекти.

Вторият видумат семинар беше проведен в професионална школа по

## *I learned to be confident to develop incredible activities // child*

- *We should say thank you but instead we say that we want more // teacher*
- *I felt very proud when I saw the video // child*
- *What an interesting activity to promote students motivation and involvement for learning maths // teacher*
- *I learned that it is important to collaborate in the group to develop an activity. I also learned that it is also important to be patient and persistent to achieve a good result // child*

готварство с 12 ученици - тинейджери, които искаха повече подкрепа за приложната математика. След продължителна дискусия беше решено, учениците да представят кратка видео презентация на по-малките деца за пропорционалността и дробите в контекста на промяната на съставките на една рецепта. Може да прочетете повече за тази задача на страница 2[3](#page-22-0).

Учениците работeха по сценария и сториборда като подготвиха представлението пред камера. Те записаха около 10 различни кадъра, които бяха събрани заедно в края на сесията, състояща се от 3 часа. Учениците имаха нужда от повече време, за да намерят добър и разбираем начин за представяне на дробите. Семинарът също така беше много по-взискателен по отношение на производството, но учениците ясно следваха това, което се изискваше.

#### Практика на екипа от Билефелд, Германия

Около петдесет учители и студентски преподаватели присъстваха на две работни срещи по проекта видумат в Университета за приложни науки в Билефелд и в Лайпцигския университет. Екипът на видумат представи основните идеи на проекта и след това продължи работа с участниците с практически упражнения за това как да внедрят метода видумат в техните класни стаи, включително как да създават и изпълняват проекта. По време на тази част на семинара и в заключителния раздел след това, остана достатъчно време за участниците да коментират как идеите на видумат могат да бъдат използвани с техните собствени ученици.

Участниците оценяваха новите идеи на видумат, методологията на подхода и комбинацията от видео продукция и математическо съдържание. Те коментираха, че трябва да има добър баланс между въвеждането и изпълнението и че техническите изисквания трябва да бъдат ясно показани и че е важно да се съобразяват с времето.

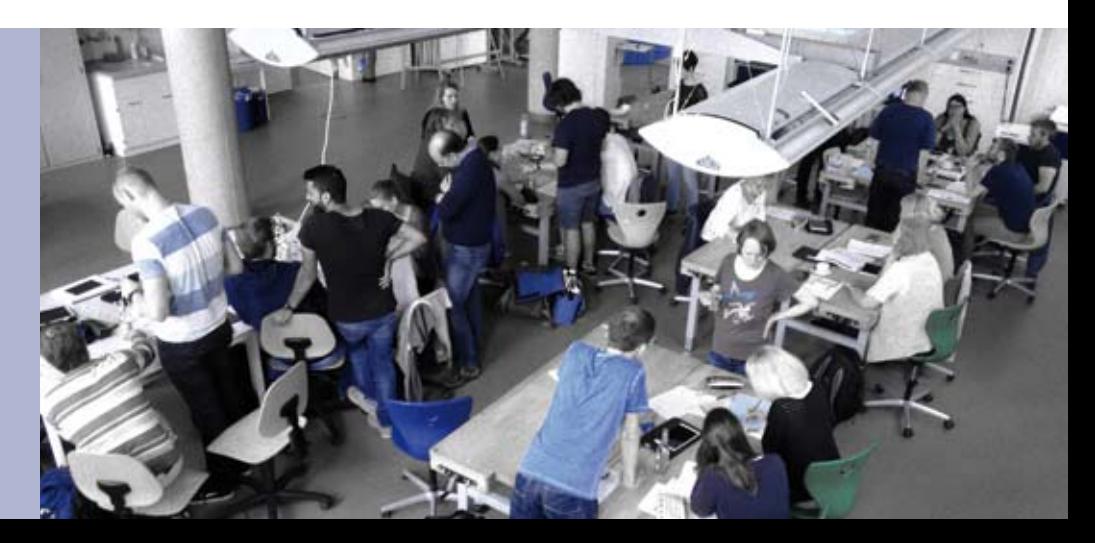

10

#### Мотивация и възприятия на малките ученици

Анализирахме мотивацията и възприемането на наученото от учениците, докато участваха във видумат дейности за създаване на математическо видео отнасящо се до еквивалентните дроби в Норвегия. Беше използван кратък въпросник, състоящ се от отворени въпроси, свързани с изпълнението на дейността и вложените усилия , както и Въпросник за оценка на задачите (Task Evaluation Questionnaire), версия на Intrinsic Motivation Inventory (IMI).

Някои деца признаха, че не са имали трудности. Други пък констатираха, че заснемането ги е затруднило, или пък за основна пречка са възприели създаването на движение, подреждайки отделните части. За малцина обаче да се сдобият с идея и филм е било голямо предизвикателство .

видумат дейността беше възприета като изключително интересно. Децата също така смятат, че са успели да изпълнят проекта добре и че са имали известната самостоятелност, за да го създадат, въпреки това те оцениха възприетия си избор на средно ниво. Те са показали ниско ниво на напрежение и натиск докато развиваха дейността. Също така споделиха , че са вложили много усилия в хода на развиване на дейността.

Твърдението "Този метод е полезен при изучаването на дроби" беше оценено много високо. Отговорите на въпроса "Какво научи от тази дейност?" бяха анализирани. Децата все по-често отговаряха, че са учили математика и са се упражнявали на задачи с дроби по интересен и лесно достъпен начин, докато са използвали този метод.

Открихме силна зависимост между интереса на учениците, използващи видумат и възприемането им на материала, свързан с еквивалентните дроби.

#### Обобщение

Благодарение на проекта разбрахме, че математиката може да бъде преподавана по интересен и мотивиращ начин. Техническото организационното усилие, което трябва да бъде положено при направата на видеоклип, би могло да бъде постигнато от всеки един учител. Разходите не са проблем, защото се използват само подръчни материали. Най-важното условие при подготовката на видеоурок и преподаването чрез него е да бъде инвестирано нужното време. Което, естествено, е съобразено и приемливо. Вложените усилия на всеки един преподавател ще бъдат възнаградени, когато срещу тях стоят любознателни и мотивирани ученици, които са разбрали материала по математика в дълбочина.

- <span id="page-11-0"></span>Естествено, видумат не е метод който може да бъде използван във всеки урок. Има много подходящи случаи, в които би била чудесна идея да се комбинира видеопродукция с математиката: 12
	- Въведение: Когато се въвежда нова тема, учениците могат да създадат видеа, за да се запознаят с темата или да покажат техните предварителни знания по темата.
	- Решение на задачата: Работейки по темата, учениците могат да решат отворена комплексна математическа задача, при която е възможно повече от едно решение. Децата могат да представят техните различни решения във видеото.
	- Затвърдяване: Когато темата е преподадена, децата имат възможност да покажат във видеоклиповете какво са научили. Така учителят може да провери дали всички математически понятия са разбрани правилно.

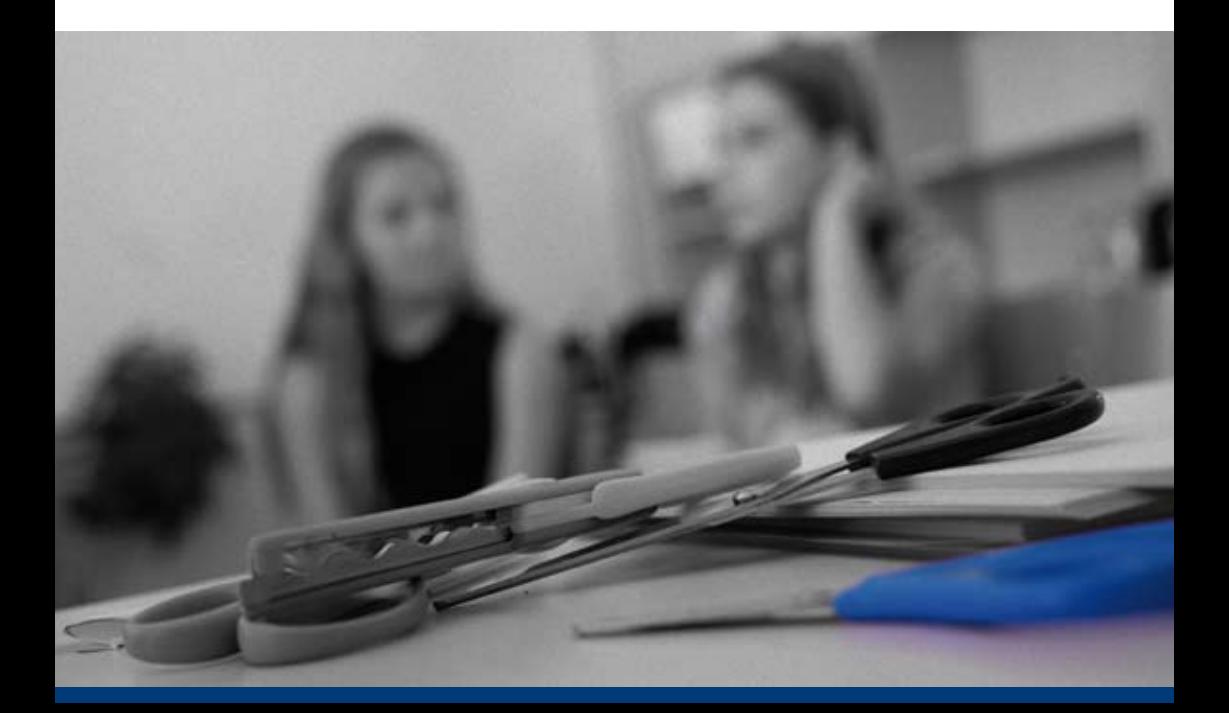

## <span id="page-12-0"></span>видумат матрица

Матрицата осигурява общ преглед. Той има две измерения.

- Първото измерение е нивото на видео продукция. Предоставяме входни, междинни и усъвършенствани примери за видео продукция. Тези нива не се основават на математически нива. Съществуват различни нива на производство от начинаещи до напреднали производители на видео. Нивата също се основават един на друг. Получените с встъпителната задача знания могат да се приложат към междинната задача и придобитите знания с междинната задача могат да бъдат приложени към съвременната задача. 1.
- Второто измерение е възможността за учене на математика. Предлагаме примери за въвеждане, разрешаване на задачи и затвърдяване на знанията. Това не са нива на трудност, а част от учебния процес. Както е посочено на стр. [12,](#page-11-0) видумат може да се използва или когато се въвежда нова тема, или когато учениците решават математическа задача или проверяват или консолидират разбирането на учениците. 2.

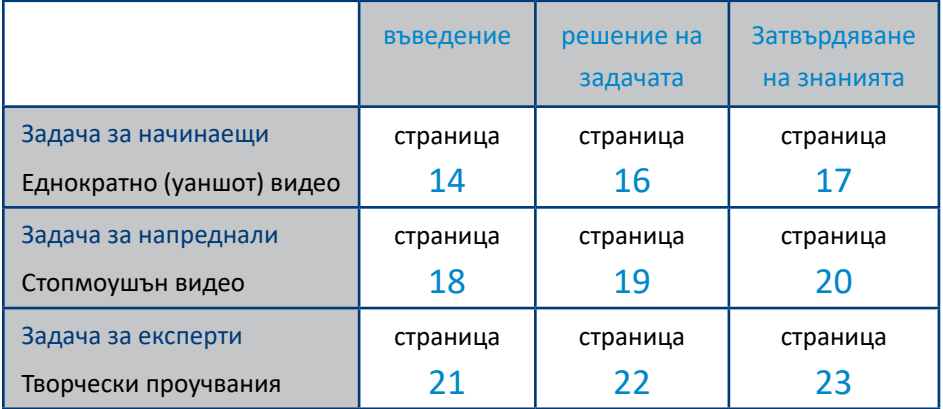

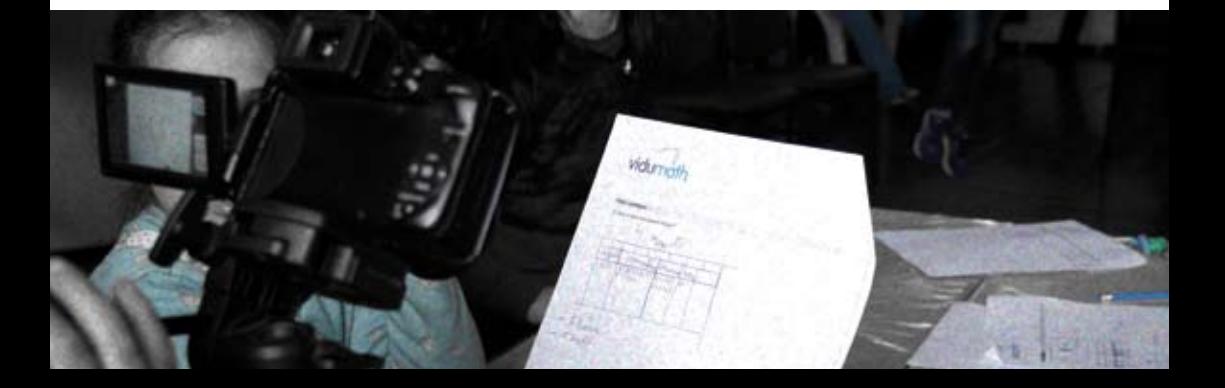

#### <span id="page-13-0"></span>входна задача 14

#### Записване на екран / еднократно видео (one-shot video)

- • **Продукция: Запис на видео в един кадър: без никаква видео редакция**
- **Възможно математическо съдържание:** То може да съдържа всичко, което се преподава в час по математика или дори документация. Съдържанието може да бъде малък откъс от математическа ситуация; Ще показва една кратка идея/израз; ...

Задачата за начинаещи предлага нисък стандарт за влизане, така че мотивацията и увереността да са повишени във връзка с видеообразованието. Ако нямате опит е жизнено важно е да се започне с основните упражнения. Входящите задачи не изискват кой знае колко голямо технологично разбиране. Те могат да включват неподвижни и движещи се изображения. Първото въведение може да бъде:

- Заснимане на неподвижни изображения, показващи форми и цифри, които могат да бъдат открири в училището или в квартала, намиращ се в непосредствена близост – например, цифри на табели или номерирани предмети.
- Или на по-високо ниво то може да съдържа необработено видео с математически израз и ученици около него, които да показват и сочат графики или предмети.

Във входящите задачи не се включва видеообработката. Записаният материал е използван такъв какъвто е даден.

#### Въведение

Според конструктивистка теория, за учащите се е най-добре да откриват сами факти и взаимоотношения. По-вероятно е учениците да запомнят концепции и знания, които са открили сами, отколкото факти, които те просто са чули или прочели. видумат предлага привлекателен начин учащият да открие факти, взаимоотношения и нови истини, на базата на минал опит и вече съществуващо знание. За да направим това, ние представяме нова

> *Всеки път, когато научим някое дете на нещо, ние го предпазваме от това то само да го открие.*

*От друга страна, това, което сме му позволили да открие само, ще остане видимо за него до края на живота му.* 

*— Жан Пиаже*

тема, като даваме откривателска задача на учениците. Учениците ще правят видео клипове, които показват как самите те взаимодействат със света като изследват и манипулират обекти, спорят, борят се с противоречия или експериментират.

Задачата за начинаещи може да бъде използвана за представяне на широка гама от математически теми. Започва се от детската градина, например темата за двуизмерни геометрични фигури. Децата получават задача да изследват техния квартал и да направят снимки, които показват форми, например на мебели, сгради и пътни знаци. Друга тема са числата. Децата правят снимки на неподвижни обекти, на които има числа, например числа на знаци или номерирани обекти, или правят снимки на комплекти със дадено количество елементи.

В основното училище представянето на математически операции като събиране и изваждане са важни. Когато представяте събиране, учениците могат да решат задачата като открият допълнителна ситуация и после заснемат видео по нея. Други теми, които са подходящи за основното училище, са количество течности и тежести. Учениците могат да заснемат видео, което показва как те измерват количество течност или тежест¬, докато приготвят храна.

В прогимназиялния етап на средното училище дробите са важна и трудна тема. За да представят темата, учениците могат да решат задачата като открият как дробите се използват във всекидневния ни живот и да заснемат еднократно (one-shot) видео, което показва какво са открили. Вариациите са също трудна тема. Учениците откриват същността й, заснимайки видео, на което играят игра на късмета, като "змии и стълби" и хвърляне на зар.

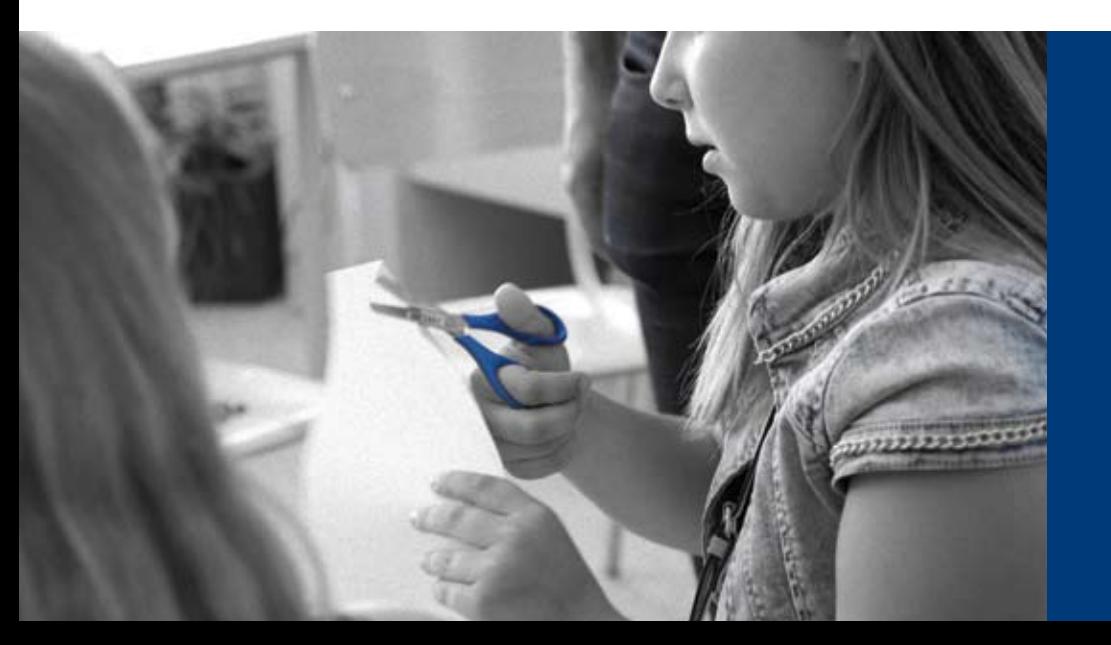

*Ние мислим само когато сме изправени пред проблеми.*

*— Джон Дюи*

<span id="page-15-0"></span>Решаването на задачи играе важна роля в математиката, както и в обучението по математика. Както в "Принципи и Стандарти" (НСУМ, 2000, стр. 52) се твърди: "Решаването на задачи не е само цел на обучението по математика, но също и основно средство за това." Това, което се счита за истински проблем, а не само една задача, зависи от знанието и уменията на учениците. За проблема е съществено, че учениците нямат никакви запомнени или предписани методи, за да го разрешат. Известният математик Джордж Поля е изброил четири стъпки за разрешаване на задачата:

- 1. Разбиране на задачата
- 2. Създаване на сториборд за решаване на задачата
- 3. Изпълнение на плана (сториборд)
- 4. П реглеждайки отново, преценяваме дали задачата е наистина разрешена, отразявайки процеса.

Тези стъпки много добре кореспондират със стъпките във видумат проекта (прегледайте Step-by-Step guides на стр.[24](#page-23-0)): Съставянето на сториборд ( план/ последователност от скици или снимки) за видеото помага на учениците да планират как да решат задачата.

След това учениците заснемат еднократно видео (one-shot video), което показва как те изпълняват плана. Финалния вариант на видеото им позволява да "погледнат назад" и анализират процеса.

Техниката "еднократно видео" (one-shot video) е подходяща за всички математически задачи, които могат да бъдат решени или директно, или по метода "проба – грешка" и не изискват разширена динамична визуализация. С децата от 4 клас в Коимбра се опитахме да решим следната задача (виж стр. [9](#page-8-0)):

*Имате чанта с шест топки в нея. Топките са в четири различни цвята. Откриите какви цветове и колко топки от всеки цвят има в чанта ви. Не е разрешено да гледате в чантата или да вадите повече от една топка едновременно. Можете да извадите една топка и да я върнете в чантата толкова пъти колкото желаете.*

<span id="page-16-0"></span>![](_page_16_Picture_0.jpeg)

#### Обобщение

Математиката е предмет, който до голяма степен, гради нови знания на основата на предшестващи знания. Ако един ученик забрави някои от прежде преподадените понятията, алгоритми, формули или начини за решаване на дадена задача, ще му е много трудно да надгради наученото. Настояването учениците да затвърдят знанията си им дава основната структура за разбиране на наученото, помагайки им да придобият знания и умения, да разшират, изградят, прехвърлят и приложат това разбиране. Учениците трябва да разберат преподадения материал, иначе те ще възприемат начина на мислене на преподавателя, а няма да се стремят към усъвършенстване на собствения си метод за решаване на задачи. Отделянето на време за кратък преговор е ценно и полезно за всеки ученик.

Задача, поставена в началото на урока, е достатъчна за обобщаване. А само по себе си, обобщаването е утвърждаване на предишни знания. Може да се извърши или с устен, или с писмен преговор, но в същото време може да се преговори чрез музика, изиграването на етюд или чрез изкуство – точно това представлява видумат. Обобщаването е страхотна техника, която изисква разбирането на материала, за да може въобще да се стигне до обобщение. За да може да опреснят знанията си, учениците трябва да преразгледат материала и да разберат най-важното от него. В процеса на урока учениците трябва да пресеят новата информация и да преценят кои части може да се пропуснат. Също така трябва да намерят собствени картинки, с които да обяснят дадения материал, а това е подходящо за всеки тип математически задачи.

#### <span id="page-17-0"></span>Задача за напреднали 18

#### **Стоп-моушън анимация**

- • **Произвеждане:** Стоп-моушън видео е вид видеоанимация, изградена от неподвижни снимки/кадри, които се сглобяват с помощта на подходящо приложение или софтуер за видеообработка. Обектите се местят бавно, като се прави еднократен кадър/снимка на всяко движение. След това се подреждат последавателно по време, като се оставя малък интервал между снимките – и те ще започнат да се движат автоматично. Това наподобява комикс и е страхотна идея за използването на "живи" картинки.
- **Опции за математическия материал:** Стоп-моушън видео е много подходящ за уроци, които може да се представят с анимация – симетрия, дроби, фигури…

Тази задача представя процеса на създаване на видео. Главната разлика е, че неподвижните и подвижните картинки и звукът трябва да се дообработят. Ние избрахме стопмоушън видео за пример със средена трудност, защото е забавно и е възможно да се представи без показване на самите учениците или аудиозаписи на гласовете им (което е проблем за някои училища в Европа).

Стопмоушън анимацята помага за разбиране на начина, по който всяко едно видео се изготвя. "Живите" картинки не съществуват, те се превръщат в такива с помощта на мозъка ни. Когато виждаме 25 последователни картинки за секунда, мозъкът ни ги трансформира в едно движещо се цяло.

#### Въведение

Винаги когато научаваме нещо ново, не започваме от самото начало. Децата имат натрупано знание и опит или поне идея за новия материал. За да се надгради вече утвърденото знание, учителите трябва да разберат какво вече е познато на учениците и да спечелят вниманието им с нов алтернативен метод като видумат.

Възможно е да направим видео, само когато можем да обвържем една концепция с пример от ежедневието ни. За съжаление това е доста трудно, когато става дума за математиката, въпреки че има индиректна връзка с реалния живот. Изпробвахме видумат с много различни математически задачи: знакът за равновесие; симетрии (огледална и ротационна); умножение; сборът от ъгли в триъгълник; дроби; изчисляване на площ и др.

*Науката, приятелю, се състои от грешки, но това са грешки, които полезни, звщото те палко помалко водят към истината.* 

*— Жул Верн*

<span id="page-18-0"></span>Докато учениците планират и изработват видео си, учителят може не само да следи колко знаят децата по отношение на новата тема, но и какви погрешни схващания биха могли да имат. Погрешно разбиране е заключение, което не е правилно, защото е базирано на грешно мислене или на факти, които не са точни. Това е нормално за някой, който още не е изучил всичко. Осъзнаването на погрешните схващания е важна стъпка в учебния процес. Това може да се случи по време на планирането или заснемането на клиповете, но и докато споделят впечатленията си от тях.

Това са неточни разбирания и грешки, които наблюдавахме по време на опитите:

- *Знакът за равенство означава: " Изчислете израза в ляво и запишете получения резултат в дясно!" (Често срещани отговори на уравнението 8 + 4 = + 5 са 12 или 17.)*
- *Уравнение може да бъде решено само чрез прилагане на правилен алгоритъм. То не е обвързано по никакъв начин с действителността.*
- *Дробта не е разделена на еднакви части.*
- *Еквивалентността и реда на дробите се разбират, когато те се отнасят за различни или близки единици, които обаче не са равни.*

#### Решаване на задачи

Проблем е решаването на задача, за която нямаме никакви вече усвоени знания или насоки за решаване. Все пак, има много общоприети стратегии, които могат да бъдат приложени при решаването на всяка задача. В уебстраницата [https://www.une.edu.au/about-une/academic-schools/bcss/](https://www.une.edu.au/about-une/academic-schools/bcss/news-and-events/psychology-community-activities/over-fifty-problem-solving-strategies-explained) [news-and-events/psychology-community-activities/over-fifty-problem-solv](https://www.une.edu.au/about-une/academic-schools/bcss/news-and-events/psychology-community-activities/over-fifty-problem-solving-strategies-explained)[ing-strategies-explained](https://www.une.edu.au/about-une/academic-schools/bcss/news-and-events/psychology-community-activities/over-fifty-problem-solving-strategies-explained) има списък с над петдесет стратегии за решаване на математически задачи и обяснения на решенията им. Най–важните от тях, които помагат както за разбирането на задачата така и при обясняване на решението й са:

19

- <span id="page-19-0"></span>*Визуализиране на задачата или подобен процес или ситуация.*
- *Нарисуване на картина или диаграма по задачата или на подобен процес или ситуация.*
- *Изработване на модел на задачата или на подобен процес.*
- *Представете си, че сте на мястото на задачата, ключова стратегия, или на това на решението.*
- *Изиграйте ролята на важен елемент на задачата.*
- *Разгледайте специфичен пример.*

видумат позволява на учениците да направят това по креативен начин. Следващата задача може да бъде решена чрез метода на проба – грешка, но за да се разбере наистина, стопмоушън (анимация) ще ни помогне. Изпробвахме това с деца от Билефелд (вижте стр.8):

![](_page_19_Picture_7.jpeg)

*Имате палачинка. Искате да я нарежете на колкото се може повече парчета. Те не трябва да бъдат с еднакъв размер. Колко най – много парчета могат да се получат, ако палачинката се разреже с четири прави линии?*

#### Затвърдяване

Можем да подобрим техниката на учениците за затвърждаване на наученото: Вместо да обобщаваме, ние ще синтезираме. За разлика от повтарянето на основните идеи, синтеза включва комбиниране на идеите и разбиране на математическите понятия. Означава да наредиш парчетата и да ги видиш по нов начин. За концептуалното разбиране е важно учениците да правят връзка между различните математически похвати. Например, обикновените и десетични дроби, процентите и пропорциите са изучавани като различни теми. Всъщност те са различни начини за представяне на една и съща фундаментална математическа идея.

<span id="page-20-0"></span>Синтезирането означава учениците да разбират и прилагат информацията, вместо просто да я преписват. Те си взаимодействат с материала, когато категоризират, анализират, комбинират, обръщат внимание на детайлите и преразглеждат изученото, търсейки отклонения, пропуски и т.н. Най – накрая те обвързват наученото с предишни знания и опит, като така стигат до ново значение. Това по–висше умение за мислене предизвиква децата и се нуждае от по–добре структурирано обяснение от учителя. Задания, които помагат на учениците да се научат да синтезират своите нови математически знания са:

- *Представете различни начини за решение на математическата задача. Покажете по какво си приличат. Илюстрирайте решението на 103–28=, използвайки празен числов ред, десетичната система и символично представяне.*
- *Покажете как новата математическа концепция е свързана с други такива. Как умножението е обвързано с групирането, събирането и броенето?*
- *Докажете връзката между задачата и ежедневието. Например как прилагаме дробите в истинския живот. (Учениците могат да използват кукли. Ако не е проблем, могат да участват и хора. Може да се заснеме като клип без прекъсване, а защо и да не се използват по–напреднали техники?)*

#### Задача за напреднали

#### **Креативно проучване**

- • **Изработване:** Възможни са различни идеи за изработване на видео, базирано на "подходяща" техника, включваща работа с камера и видео обработка.
- **Възможно математическо съдържание:** може да бъде включено всичко свързано с математиката: документиране на часове по математика или на математически събития; на всяка учебна еденица; музикално и театрално математическо представяне; ...

Задачата за експерти (с високо ниво на знания) е препоръчителна само когато задачите за входно и средно ниво са завършени или ако учениците притежават адекватно ниво на знания за заснемане на видео. Напълно приемливи са всички начини за заснемане на видеоклип и всякакъв вид математически задачи.

#### <span id="page-21-0"></span>Въведение 22

Ако учениците вече знаят как да изработят видео за напреднали, то това може да бъде използвано за представяне на всяка тема, която пожелаете. Много е подходящо за откриване на нови неща, като например откриване на всекидневни ситуации, свързани с математическа операция или предмет, който искате да представите. Например, ние направихме видео относно формите и числата в германския град Потсдам: [https://youtu.be/\\_dYrnP6pf-Q](https://youtu.be/_dYrnP6pf-Q)

![](_page_21_Picture_2.jpeg)

#### Решаване на задачата

Всеки вид задача може да бъде избрана тук. Има много различни евристични стратегии за това как да се решават задачи и много възможности за визуализиране както на процеса на разрешаване, така и решенията, че дори и повече. С бъдещи преподаватели от Люблянския университет, се опитахме да решим следната задача, която е подходяща както за начални, така и за средните училища:

<span id="page-22-0"></span>![](_page_22_Picture_0.jpeg)

*Има 8 места във всеки ред. 8 човека трябва да бъдат поставени на тези места. Проблемът е, че хора с един и същи цвят не се харесват. Трябва да има*

- *1 място между жълтите хора,*
- *2 места между зелените хора,*
- *3 места между сините хора, и*
- *4 места между червените хора.*

#### Обобщение

Ако учениците преговарят или показват знанията си относно математическо понятие, отнасящо се до реални житейски ситуации, то по-добре е те да се визуализират като се разиграват от хора, отколкото със стопмоушън анимации. Пример за това е проведеният по време на нашите репетиции урок по математика с учениците от професионалното училище по хотелиерство и туризм в Коимбра, Португалия. Учениците бяха помолени да покажат знанията си за пропорционалност, тъй като това е необходимо за приготвяне на храна в хотел или ресторант. Те избраха да обясят как главен готвач може да мащабира рецепта, предназначена за десет души до група от двадесет и двама: [https://youtu.be/GtvRq7Mm-f](https://youtu.be/GtvRq7Mm-fA)A

![](_page_22_Picture_8.jpeg)

23

# <span id="page-23-0"></span>Подробно (стъпка по стъпка) ръководство 24

В класната стая проекът видумат се провежда по следните шест стъпки: подготовка, въведение, планиране, заснемане на филм, постпродукция и отзвук. На следващата страница е общото очертание на проекта. На страниците след това е показано по-подробно описание на отделните стъпки.

![](_page_23_Picture_189.jpeg)

#### Стъпка 1: Подготовка

![](_page_24_Picture_1.jpeg)

Препоръчително е да прочете тази брошура и да гледате предварително заснетите клипове по темата преди да започнете работа по проекта. Като допълнение, вашите изчисления и структуриране са важна част от проекта, макар че ние имаме значителен опит с групи и единични участници в пилотните етапи на проекта. Препоръчваме да работите внимателно!

Също е много важно да се разбере, че макар и математиката да е в основата на проекта, мотивацията, която движи учениците е създаването на тяхно собствено видео. Изучаването на математиката се постига, защото учениците отделят много време, мислейки как да представи и покаже математическата задача от гледна точка различна на тази, която е представена в класната стая. Най-особеното е, че децата първо трябва напълно да разберат математическото понятие, за да го представят вярно във видеото.

Има няколко неща, които учителите трябва да подготвят преди да започнат проекта:

- *Коя математическа задача искате да затвърдите в клас? Има различни възможности, като например кога да използвате видеото в учебния процес (виж стр[.12](#page-11-0) и видумат матрицата). Опитът показва, че избраната тема трябва да бъде тема, която учениците считат за доста трудна.*
- *Коя техника за заснемане на видеото искате да използвате? Има три различни възможности: един кадър (one-shot), стоп-моушън (stop-motion) или творческо проучване (creative exploration) (виж видумат матрица, стр. [13](#page-12-0)). Отначало изборът трябва да зависи от вашия опит, но не забравяйте, че учениците често знаят повече от вас.*
- *Как искате да разделите участващия клас на групи от по два до четири ученици? Опитът показва, че еднородните групи работят по-добре, т.е. учениците, които работят в екип имат еднакво ниво на математическите умения и ентусиазъм за работа.*
- *Колко време искате да посветите на проекта? Опитът показва, че планирането отнема около 45 минути. Повече време ще е необходимо, ако учениците трябва да решат математическа задача. Това зависи от трудността на задачата. Малко време за планиране е необходимо само, ако на децата е дадена задача за изследване. Филмирането отнема между 30 и 120 минути. Еднократното видео (one-shot video) се заснема много бързо; стопмоушън видео отнема повече време. Времето необходимо за създаване на творчески изследвания (creative explorations) зависи от трудността им. Постпродукцията (дообработката) отнема около 30 минути. Колко време е необходимо за отзив зависи от броя на видеата и от сложността на математическата задача.* 
	- *Трябва да сте сигурни, че материалите са налични и двата вида: обикновените материали за проекта на класа и някои от следните материали за математическоа онагледяване: цветна хартия, цветни маркери и моливи, кламери, лепило, ножици, линии, маниста, цветни сглобяеми фигурки (Dienes' blocks), цветен пластелин, сглобяеми пластмасови кубчета, и т.н. Ако е разрешено във вашето училище, много мотивиращо за децата е използването на бонбони, напр. шоколадов дропс, желирани бонбони, дъвчащи бонбони. Някои проекти изискват предмети от ежедневието, като чинии, порцеланови чашки, вилици и т.н.*

#### Стъпка 2: Въведение

![](_page_25_Picture_3.jpeg)

Има няколко неща, които трябва да кажете на учениците си преди да могат да започнат работа по проекта.

*Първо, вие трябва да представите проекта като цяло: видумат (vidumath) означава видео обучение по математика (***vi***deo e***du***cation in* **math***ematics), т.e. учениците ще заснемат видеа, които са свързани с математиката. Това е европейски проект, което означава, че по този проект ще работят деца от различни страни. Ще покажете видеа, които са били създадени от децата в други страни и видеата на вашите деца ще бъдат показани в другите страни. Ако вашето училище вече има партньорско училище, то вие може да представите това училище. Може да използвате, също така, ръководството за ученици, налично като PowerPoint презентация или онлайн като книжка (a Flipbook)* 

*<https://www.flipsnack.com/AEAED958B7A/vidumath-student-guide.html>*

26

*Покажете на класа някои съществуващи ученически видумат филми. Примерите ще покажат техниките, които вие желаете да бъдат използвани от вашите ученици. Видеата не трябва да показват същите математически теми, защото това може да подтисне ученическата креативност.* 

*Представете математическата тема, задание или задача. Ако използвате видумат да представите новата тема, то е подходящо това да стане един или повече дни преди началото на работата по видеото. Тогава учениците могат да съберат няколко идеи по темата.*

*Обяснете техниките за филмирането на видео, които децата ще използват. Опитът показва, че това не отнема много време. Повечето деца на възраст от 9 до 12 години имат опит в видео филмирането, а някои даже и със стопмоутион .*

*Много важно е да обясните какво е сториборд. можете да намерите много примери и модели в интернет.*

*Разделете класа на групи от по две или четири деца, както сте решили предварително.*

#### Стъпка 3: Планиране

![](_page_26_Picture_6.jpeg)

Тази стъпка се изпълнява главно от учениците. Оставете учениците да работят самостоятелно. Предложете им помощ, само ако ви помолят и се намесете само, ако забележите, че грешат.

Различаваме три различни случая (виж видумат матрицата, стр. [1](#page-12-0)3):

*Въведение: Ако на децата им е била възложена откривателска задача – например намиране на цифри или числа в пределите на определен квартал – тогава фазата за планиране няма да отнеме много време в класната стая. Те трябва да отидат на "експедиция", по време на която участниците ще проведат групова дискусия. Само в този случай планът (т.н. сториборд) може да бъде пропуснат и проектът да продъжи по стъпка 4.* 

*Решение на задачата: Ако учениците трябва да решат математическа задача, то първо трябва да я решат в групата. Разработвайки плана (т.н. сториборд) може да им помогне да решат тази задача, но обикновено учениците обсъждат как да визуализират решението, след като вече са приключили с него.*

*Обобщение: Ако учениците визуализират математическото понятие, идея или процедура, групата ще консолидира идеите и много бързо учениците ще започнат работа по техния сториборд (= план = последователност от скици/рисунки за реализиране на задачата).*

Дискусията между учениците в групата е ключова част на проекта. Това е времето, през което се осъществява повечето от обучението по математика. Планът (т.н. сториборд) играе важна роля в този процес. Той ни предоставя мощен и нов начин за развитие на математическо мислене. Ако забележите, че учениците ви са допуснали грешка или се отклоняват от правилния начин на решение, то първо им дайте възможност сами да си открият грешката. Понякога и малко подсещане е достатъчно. Грешките са важна част от обучителния процес. Те дават възможност за учене само когато ученикът осъзнае грешките си и сам ги коригира. Но грешките са повече от това. Според скорошно неврологично изследване, когато човек допусне грешка, неговият мозък се активира два пъти. Първият път се повишава електрическата мозъчна активност. Тогава мозъкът ни се "двоуми" между верния отговор и грешката. Тази мозъчна дейност възниква дори и ако не знаете, че вашият отговор е бил грешен. Втората дейност протича, когато забележите, че сте направили грешка и помислите за нея.

> *Мозъкът искри и се развива, когато направим грешка, дори и ако не го съзнаваме, защото това е време на борба; мозъкът е предизвикан и предизвикателството води до растеж. — Джо Боалер*

За да могат учениците свободно, без страх от евентуални грешки да дават идеи, важно е вие да създадете подходяща за това среда. Това означава, че вие цените грешките, придавате значение на всички разсъждения на учениците си и им помагате да разберат, че грешките развиват умовете им. Обаче, за да избегнете чувството на неудовлетвореност по-късно, по време на заснимането и обработването, учениците е по-добре да открият грешките си докато планират видеото, а не по-късно. Ето затова и оценката на учителя е решаваща. **Никоя група няма да получи разрешение да започне видеозаснемането, преди учителят да е одобрил плана (сториборд) й!** Вие трябва да се уверите, че концепциите и решенията са математически верни, пълни и плановете не са твърде амбициозни. Трудно ще бъде да се

28

прецени колко амбициозни са плановете, защото обикновено учениците са по-компетентни от възрастните във видеопрограмите. 29

Последната част на този етап е практическата подготовка за филмирането. Стабилизирането на камерата често е най-трудната част, когато учителите от пилотната група е трябвало да помогнат физически. Ако нямате статив за камерата, ви предлагаме да "построите" платформа, поддържаща камерата неподвижна и в една и съща позиция. В предишни случаи участниците са използвали големи отворени книги или купчини от книги, столове и маси. Тиксото също би ви помогнало. Устойчивата камера е особено важна, ако искате да заснемете стопмоушън видео (a stop-motion video).

Децата трябва да създадат снимачна площадка и да осигурят нужния реквизит. Вашият фон може да бъде нещо просто, като например цветен картон. Понякога учениците искат да построят цялостен декор. Вие ще трябва да проконтролирате работата им, за да сте сигурни, че техните креативни идеи могат да бъдат завършени и изградени за зададеното време.

Еднократните "one-shot" видеоклипове, често показват как учениците манипулират предмети, за да решат математическа задача или да визуализират атематическо понятие. Ако държите на поверителността, разположете снимачното си оборудване по начин, по който няма да се заснемат лицата на децата. Такъв проблем няма с участието на ръце в кадрите.

Учениците трябва да вземат решение и за осветлението и позиционирането. Твърде малко светлина върху обектите понякога е проблем. Подходът "проба и грешка" е най-добрия начин за постигане на добър резултат.

![](_page_28_Picture_5.jpeg)

![](_page_29_Picture_0.jpeg)

![](_page_29_Picture_1.jpeg)

Това е най-приятната част от проекта. Децата работят самостоятелно по видеата си. Учителят може да помогне, ако бъде помолен от учениците. Опитът показва, че може да се появят неочаквани препятствия. Не всички ученици ще следват стриктно техния план (storyboard), а и се оказва, че някои добре изглеждащи сторибордове са трудни за изпълнение.

Целта на тази стъпка е не само да повиши мотивацията и удоволствието на учениците. Учениците трябва да преведат своите математически идеи и концепции от сториборд-овете в реалност. Това задълбочава тяхното разбиране за математически връзки. Особено когато се появят трудности, конфликта ще доведе до по-задълбочено вникване във въпроса.

Ще намерите повече информация за изработването на видея в раздела за техническа поддръжка. (виж стр. [33](#page-32-0)).

## Стъпка 5: Постпродукция

![](_page_29_Picture_115.jpeg)

Постпродукцията е различна за еднократно (one-shot) видео, стоп-моушън и творческо проучване (виж видумат матрикс, стр 1[3](#page-12-0)):

*еднократно (one-shot) видео въобще не се нуждае от пост-продукция. Даже и да не се нуждае е възможно да се направят някои редакции за удоволствие, ако учениците желаят, могат и имат време за това* 

- *o Ако децата използват приложение, за да заснемат такова видео, това приложение може да се използва и за редакртиране. Упътването ще ви каже как да го направите.*
- *o Ако учениците използват камера, редактирането ще бъде направено чрез програма за видео обработка на компютър. Първо децата трябва да пренесат снимките от камерата на компютър. Учителя трябва да се увери, че това ще проработи. На компютъра снимките трябва да се копират в програмата за обработка. Повечето деца ще се справят самостоятелно без почти никаква помощ.*

*Когато създавате творческо проучване, всичко е възможно. Единственото ограничение за постпродукция е поставено от редакторски умения на ученическите видеа и дадените времеви ничения.*

След като визуалната част от основното видео е завършена, започва забавната част. Това не е задължително, но учениците обичат да го правят. Ако няма достатъчно време за това по време на часа по математика, това може да бъде част от часове по изкуство или музика, или да бъде изпълнено вкъщи. Обикновено учениците искат да добавят начално заглавие, благодарности и аудио към видеото. Под аудио се има предвид музика и звукови ефекти. Моля да се уверите, че използвате само аудио със свободен лиценз, за да се избегнат проблеми. Препоръчваме осигуряване на ограничен брой аудио файлове. Търсенето на подходяща музика в Интернет отнема твърде много време.

Когато видеото е окончателно завършено, то трябва да бъде запазено като видео файл!

Препоръчваме формат mp4. Накрая всички видео файлове трябва да бъдат прехвърлени на уствойството, което ще бъде използвано, за да се покажат видеата в класната стая.

Последната стъпка е видеата да се споделят с училището (ако е приложимо) или със света, като бъдат качени в Интернет, например YouTube. Видеата, както и информация за вашите училище и клас, трябва да бъдат качени на проекта wiki, http://vidumath.wikispaces. com/. Ако все още не сте, трябва да се регистрирате и да уведомите проекта за името на вашето училище,

![](_page_30_Picture_8.jpeg)

за да можем да добавим ваша собствена страница. Това може да бъде направено след приключването на урока.

#### Стъпка 6: Отзвук 32

![](_page_31_Picture_1.jpeg)

Изключително важен етап за учениците е да покажат своите видеа на класа. Може допълнително да бъдат изпратени линкове на качените файлове на родителите или да бъдат добавени към училищния уебсайт. Това подсилва самочувствието на учениците и подпомага устойчивостта и ефективността на проекта.

Всяка група представя своето видео. Учениците играят ролята на учители на останалата част от класа. Моля да се уверите, че всяко видео ще бъде подобаващо оценено и похвалено от класа. Първият път, когато бива показано видео, не трябва да се позволяват отрицателни коментари. Впоследствие могат да се предложат идеи за подобряване, но трябва да се има под внимание правилото: трябва да кажете поне два позитивни коментара преди да можете да изразите един критичен коментар.

Ползотворна част от процеса на изучаване на математика е отзвука за видеата. Как моите съученици възприемат видеото? Такова ли беше моето намерение? Защо тълкуват нещата различно? Разсъждаването върху различни гледни точки, различни визуализации, различни начини за решаване на математическата задача и различни решения на една и съща задача задълбочава разбирането и често води до нови прозрения.

> *Ние не се учим от опитите си […] ние се учим разсъждавайки върху преживяваното — Джон Дюей*

![](_page_31_Picture_6.jpeg)

# <span id="page-32-0"></span>Техническо обезпечение

Този раздел ще ви предостави по-подробна основна техническа и филмова информация за вашите vвидумат проекти. Това ви е достатачно, за да започнете. Има много видеоуроци в YouTube, които покриват всичките различни аспекти на редактиране на видеофилми с различен софтуер, а така също и за творческо правене на филми, ако искате да се заемете с това понататък.

Производството на видео става все по-лесно с течение на годините, но в същото време е по-лесно и да се прекали с технологията и нейните функции. Учениците също са станали доста разбиращи от видео продукция. Важно е да осъзнаете, че вие, като учител, не е необходимо да бъдете експерт

#### Използване на техниката, която имате

Вече споменахме, че качеството на производството не е ключов параметър на проекта vвидумат. Добра идея, особено за първите проекти, е продукцията да бъде опростена и да се използват наличните технически средства. Ако учениците се заинтригуват, те могат да развият качеството на произведената продукция в по-нататъшните си проекти. vвидумат не учи участниците как се става професионален видеограф - по-важно е те да разберерат и да научат как да създава видео продукт и да го коментират със съучениците си.

Мобилните технологии като смартфони и таблети стават все повече и по-интегрирани с множество инструменти, добри камери, софтуер за пост-продукция (включително приложения за стоп-моушън видео) и с възможност веднага да се качват клиповете. Това ускорява процеса на производство. **Но традиционният подход на отделена снимка или видео камера с компютър за постпродукция все още работи добре** - предлага повече възможности, но също така и отнема много повече време.

- *камера на смартфон (Smartphone camera)*
- *камера на таблет*
- *Уеб камера*
- *камера на компютър*
- *Компактна фото камера с видео функция*
- *дигитална/цифрова (Digital SLR) с видео функция (фото камера с*

Камерите на смартфони и таблети обикновено с добро качество, но разбира се то зависи от конкретния модел. Всички последни модели на средна и повисока цена са достатъчно добри за видео проекти. Вашето училище може да има политика за използването на смартфони в учебния процес; разберете дали имате право да ги използвате. **Уеб камери** са вградени в тетрадки, настолен компютър или лаптоп. Те са обикновено с по-ниско качество на изображението и не много гъвкави, за да се използват за снимки на различни места. 34

Сегашните **фотоапарати предлагат** видео функции с добро качество. Качеството на видеозаписа обикновенно може да се настройва – най-добре е да се използва най-високото качество. **Дигиталните SLR камери** са подходящи за видео проекти, в които бихте искали добро качество на образа като идеите, предложени за креативни проучвания. Обикновенните видеокамери са лесни за използване, имат добро качество и са лесни за работа.

Всички камери имат възможността да записват **звук (аудио)**. През повечето време качеството не е твърде добро, но е използваемо за vвидумат проекти. Ако звукът е много важен за вашия проект, вие трябва или да използвате отделен микрофон, който може да бъде свързан към няколко камери, или да записвате звук отделно по време на филмирането, или по време на постпродукцията.

Последно, но не по важност, уверете се, че батерията или батериите ви са заредени, че картата памет е сложена и че по-скъпите камери са зашитени и с ремъци.

#### Творческо филмиране

Камерата е повече от технически инструмент за филмиране на каквото е пред нея. Тя може да бъде използвана по различни начини и по този начин се постигат различни послания. Снимането е много творчески процес за използване на камерата в различни позиции, рамкирането на картината и придвижването на камерата. Окуражавайте вашите ученици да изследват този процес и да почувстват силата на движещото се изображение.

Различните **позиции на камерата** създават различни изображения. Обичайна практика е да поставиш камерата пред очите си, където и да стоиш. Но какво ще стане ако оставиш камерата на земята или застанеш върху маса, за да погледнеш отгоре това, което искаш да снимаш? Какво се случва, когато заснимаш последователност от сцени на драма от различни ъгли – от двете страни и в гръб?

**Рамкирането на камерата** определя каква част от сцената избираш да покажеш. Ще е по-малък проблем ако работите със стопмоушън, където рамкирането е строго фиксирано на етапа, когато разработвате анимацията си. Да осъществиш добро рамкиране не е да покажеш колкото е възможно повече, а е фокусиране върху това какво е важно във всеки кадър. Ако говорим за холивудските филми, може би сте забелязали многото кадри от близък план, които те ползват – показват просто лице, ръка или обект. Също така проучете как предния или заден план помагат да покажете това, което искате.

**Движенията на камерата** добавят поредното творческо измерение. То може да включва панорамиране (движение отляво надясно или обратното), накланяне (движение нагоре или надолу) и също мащабиране, при което обектът се приближава или отдалечава с промяната на обектива. Както и с рамкирането изтощително е да се мащабира постоянно (zoom in and out). Концентрирайте се върху това, което е най-важно. Движенията на камерата имат за цел да подкрепят посланието ви, а не да ни отдалечат от него. Също имайте предвид, че треперенето на камерата може да е неприятно за зрителя. По-усъвършенстваните камери имат стабилизатор на изображението, който намалява вибрациите. Използването на трипод е полезно най-вече за стопмоушън продукциите. Ако желаете да използвате смартфони или таблети, вие ще се трябва да построите нещо като споменатите преди или да потърсите адаптор и да го поставите върху трипода

![](_page_34_Picture_1.jpeg)

## Постпродукция / Редактиране

Постпродукцията е втората част от творческия процес във видео проекта. Това е, където окончателно се оформя финалното послание – където се избират изображения, редът на видеоклиповете се променя и където се добавят заглавия и музика. Постпродукцията има нужда от софтуер за редактиране. Безплатните и полезни варианти включват MovieMaker за Windows и iMovie за macOS. OpenShot и предстоящият, VideoLAN Movie

Creator са безплатни и достъпни за Windows, macOS както и за Linux. Всички тези приложения са подходящи за vвидумат проекти. Съществува редица от безплатни или много евтини приложения, пригодени да се използват със смартфони и таблети. Всяка постпродукция има три стъпки:

*Вмъкване Редактиране Експортиране* 

36

#### Вмъкване/Импорт

Вмъкването представлява събиране на целия материал и поставянето му във видео софтуера. Ако е използвана камера, всички снимки и видеоклипове се импортират в компютъра. Можете или да свържете камерата с компютъра чрез USB кабел или да извадите картата памет от камерата и да я поставите в слота за карта памет на вашия компютър (или на свързан четец за карти). След това копирайте целия снимков и видео материал и добавете звукови файлове (музика или звукови ефекти) в същата папка на проекта. След като целият материал е събран, използвайте командата "вмъкни" и добавете всички файлове в сбирката на вашия редактиращ софтуер.

Ако постпродукцията е направена на смартфон или на таблет, вие ще трябва само да намерите местоположението на вашите видеа и снимки, и да ги вмъкнете в обработващото приложение.

#### Редактиране

Сега същинската поспродукция или видео обработка може да започне. Върнете се към сториборда и наредете видеоклиповете и снимките в същия ред, в който са били планирани. Прегледайте първата чернова на видеопроекта си и решете дали има нужда от някакви промени, които бихте искали да направите. Също и къде бихте желали да "подрежете" видео клипчетата – отрежете секунди от началото или от края, защото действието не е било готово или съдържанието не е достатъчно интересно.

След като първата преработка изглежда добре, могат да се добавят музика и заглавия. Заглавията могат да се сложат на цял екран, но могат и да бъдат поместени в горната част на настоящи кадри от видео. Могат да се добавят субтитри, ако има нужда от повече съдържание или които да служат като опора на чужд език. Освен това могат да бъдат добавени благодарности в края на видеото (имайте предвид проблемите, свързани с поверителността, например да не бъдат включвани целите имена на деца). Музиката е мощно допълнение за провокиране на интерес и

промяна на настроението.

Отново предпазливост е нужна при подбора на музиката - платена музика и такава със защитени авторски права не може да бъде използвана. Музика за свободна употреба, например, може да се намери на [http://](http://freemusicarchive.org) [freemusicarchive.org](http://freemusicarchive.org). Установена практика е имената на композитора и изпълнителя да се споменат в благодарностите накрая на видеото.

## Експорт

След като всичко е направено и всички ученици от екипа са доволни, видеото може да бъде експортиране. Това значи, че се създава нов файл, който може да бъде споделен. Това понякога се бърка със запазването на файла от проекта. Този файл не е видео, а вътрешен файл за редактиращия софтуер, който записва информация на онова, което е било включено в хронологията.

Всички софтуери предлагат предварителни команди, които улесняват този процес (обикновено ползваме mp4 файлове). Видеа с по-високо качество са с по-голям размер. В зависимост от скоростта на компютъра и дължината на видеото експортът може да отнеме няколко минути. Споделете само видео, чийто авторските права и поверителността на личните данни са изяснени.

![](_page_36_Picture_5.jpeg)

#### <span id="page-37-0"></span>Team 38

*Armin Hottmann, Marco Jessat*

Културринг в Берлин, Германия

*Jörn Loviscach, Dominik Vaienti* 

Университет по приложни науки, Билефелд, Германия

*Oliver Thiel*

Университетски колеж Кралица Мод, Тронхайм, Норвегия

*Piedade Vaz Rebelo*

Университет в Коимбра, Португалия

*Nelly Kostova*

32 СУИЧЕ "Св. Кл. Охридски", София, България

*Joel Josephson*

Киндърсайт Лимитед, Честър, Обединено Кралство

Контакт

Armin Hottmann

Kulturring in Berlin e.V., Ernststr. 14-16, 12437 Berlin, Германия [armin.hottmann@mediaeducation.net](mailto:armin.hottmann@mediaeducation.net) <http://mediaeducation.net>

# Общ преглед

- Добре дошли [3](#page-2-0)
	- Въведение [4](#page-3-0)
- Осъществяване на vidumath [6](#page-5-0)
	- Справочник по vidumath 1[3](#page-12-0)
- Справочник стъпка по стъпка [24](#page-23-0)
	- Техническа поддръжка [33](#page-32-0)
		- Екип и контакти 3[8](#page-37-0)

![](_page_38_Picture_8.jpeg)

#### **vidumath - creative video for mathematics - VG-SPS-BE-15-24-013795**

The project vidumath has been funded with support from the European Commission. This document reflects the views only of the author, and the Commission cannot be held responsible for any use which may be made of the information contained therein.

![](_page_39_Picture_2.jpeg)